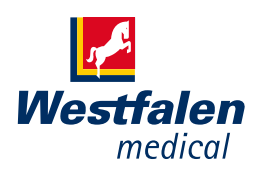

## Instructiekaart wifi-module koppelen aan een DreamStation

Uw DreamStation kan automatisch gegevens over de therapie naar uw zorgverlener versturen. Daarvoor is een wifi-module noodzakelijk. In dit stappenplan leest u hoe u de wifi-module in het apparaat plaatst en verbindt met uw wifi-netwerk.

## *Zorgt voor lucht in uw leven*

## **Westfalen Medical BV**

Postbus 124 7400 AC Deventer Nederland Tel. +31 (0) 570 – 234 625 Fax +31 (0) 570 – 858 451 www.cpapinfo.nl cpapinfo@westfalen.com

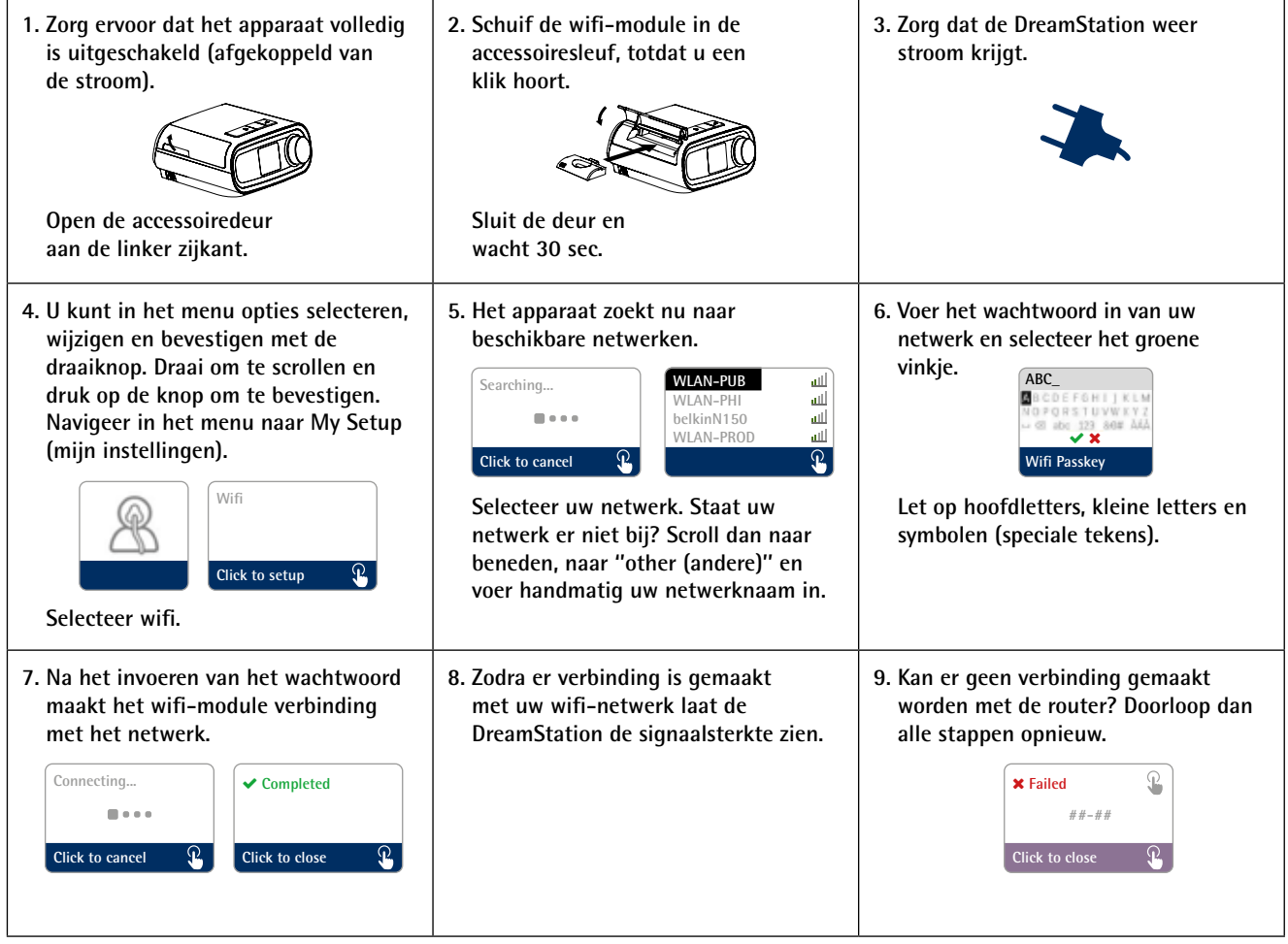

## **Productondersteuning**

Heeft u hulp nodig bij het instellen, gebruik of het onderhoud van de wifi-module voor uw DreamStation? Wij beantwoorden al uw vragen en helpen u graag verder zodat u bent verzekerd van een apparaat dat optimaal functioneert. U kunt ons op werkdagen tussen 08.00 - 17.00 uur bereiken via +31 (0) 570 – 234 625. Een instructievideo over het plaatsen van de wifi-module kunt u vinden op www.cpapinfo.nl/downloads/videos/philips.